# Mathematical Expression **Handling With Perl**

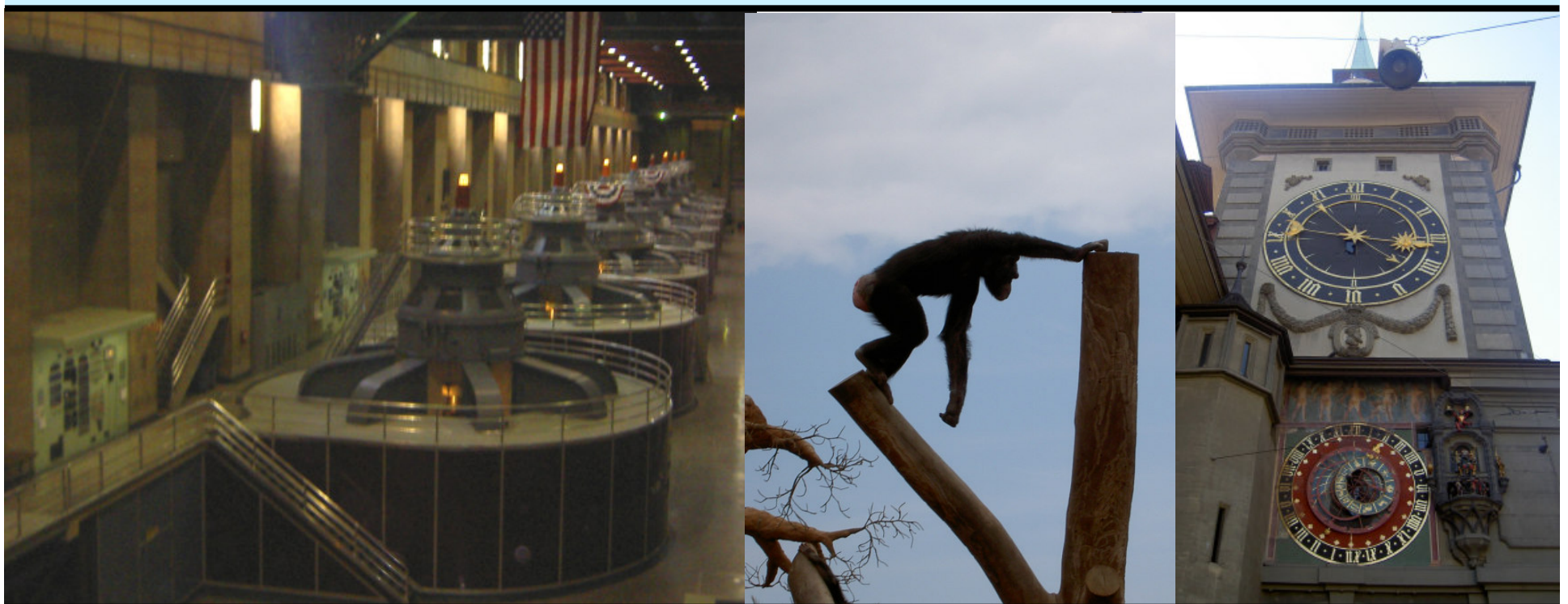

# **Jonathan Worthington YAPC::EU::2005**

### **Overview**

This talk looks at <sup>a</sup> number of issues relating to working with math expressions in Perl.

- •Analytical vs. numerical methods
- •Ways of representing expressions
- •The Math::Calculus::Expression module
- •Modules implementing differentiation, Newton Raphson and Taylor series.
- •Expression equivalence

### **Analytical vs. Numerical**

What's the difference?

•Analytical methods work with the expressions themselves, <sup>a</sup> bit like when you are doing algebra or calculus on paper. The result could be another expression.

•Numerical methods evaluate expressions and then work with the numbers. The result will always be <sup>a</sup> number.

### **Analytical vs. Numerical**

Why might an analytical method be useful?

- •It can potentially give an exact result by avoiding floating point calculations that <sup>a</sup> numerical method would have to do.
- •It can give <sup>a</sup> more general result numerical ones are often specific to <sup>a</sup> certain problem.
- •Good for checking work done by hand or even automating it.

### **Analytical vs. Numerical**

When are analytical methods likely not useful?

- •When performance matters
- •When a numerical method is sufficient for the task at hand
- Sometimes a mixture of the two is called for.
	- •A program that takes an expression from <sup>a</sup> user needs to parse and evaluate it.
	- •A numerical method may then be used.

### **Expression Representation**

On paper, expressions are written in mathematical notation.

$$
\cos(\frac{\exp(a^2 - x^2)}{x + 2a})
$$

This is usually translated to <sup>a</sup> form that is easy to type on <sup>a</sup> standard keyboard using \* for multiplication, / for division and ^ for powers.

$$
\cos(\exp(a^2 - x^2) / (x + 2^*a))
$$

### **Expression Representation**

The modules discussed in this article accept and return expressions in <sup>a</sup> textual form (the second one shown on the previous page).

•Perl is great at manipulating text, so how about performing the operations on expressions by

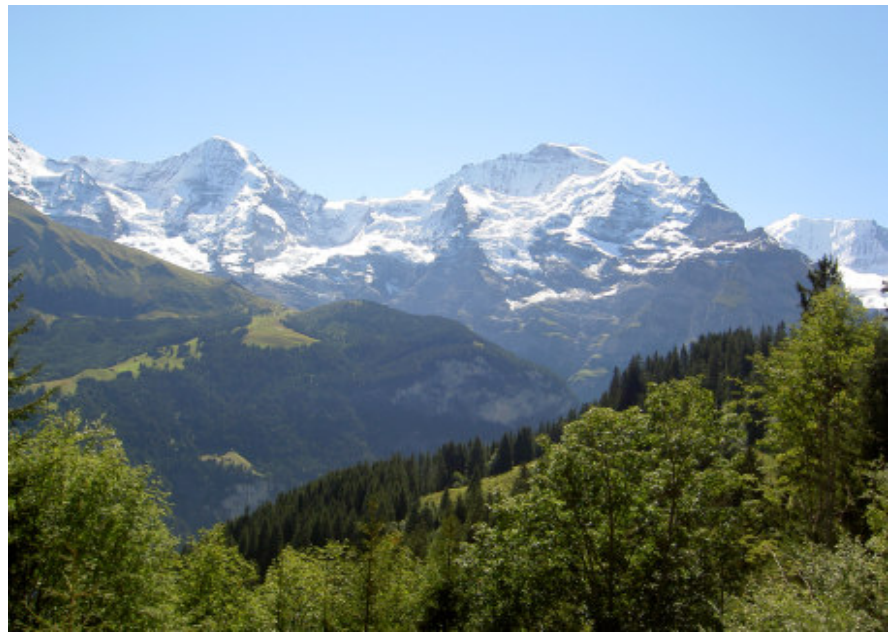

doing <sup>a</sup> series of string manipulations?

#### **Expression Representation**

Manipulating expressions while in textual form turned out to be a Bad Idea™.

•Much of Perl's strength with handling text comes through its regex support.

•Regexes can parse more than just regular languages, but they are still very much rooted in regular languages.

•Mathematical expressions are not <sup>a</sup> regular language (arbitrarily nested brackets).

#### **Expression Representation**

Manipulating expressions as text soon led to hard to read code and <sup>a</sup> very fragile system that was difficult to build on.

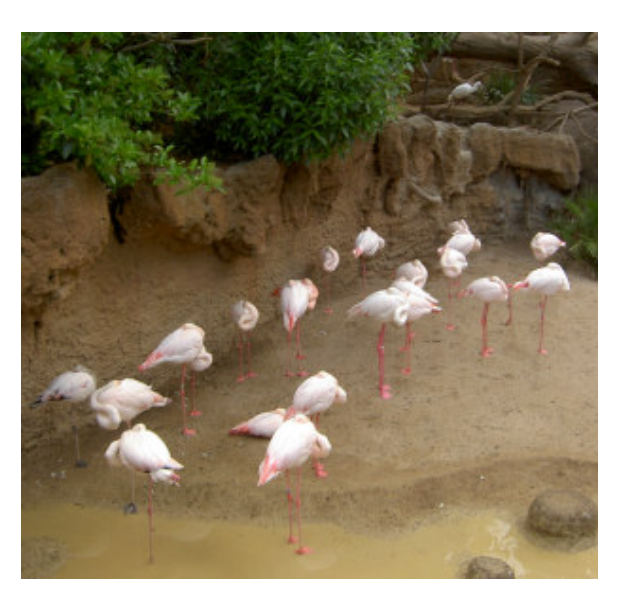

```
#These are instances of x or a linear function of x raised to a power.
if ($element =~ /^(-?)([.\w]*)$variable([.\w]*)$/) {
         #kx goes to k
          $element = $1 . ("$2$3" || 1);
} elsif ($element =~ /^(-?)([.\w]*)$variable\^(\-?\d+\.?\d*)$/) {
         #ax^n goes to anx^(n-1)
          $element = "$1$2" . ($2 ? '*' . $3 : $3) . $variable . '^' . ($3 - 1);
} elsif ($element =~ /^(-?)([.\w]*)\(([+\-]?[.\w]*)$variable([.\w]*[+\-]?[.\w]*)\)\^([+\-
]?[.\w]+)$/) {
          #a(bx+c)^n goes to abn(bx-c)^n(n-1)my $power = $5;
          $element = "$1$2*$power*$3($3$variable$4)^" . ( $power =~ /^[.\d]+$/ ? $power - 1 :
"($power-1)");
```
### **Expression Representation**

The solution is to use a different internal representation.

•Write a routine that converts the user-visible format into the internal representation.

• You could think of this as a parser.

•Write a routine that converts the internal representation into the user-visible one.

•You could think of this as <sup>a</sup> pretty-printer.

### **Expression Representation**

**International Contract Contract Contract Contract Contract Contract Contract Contract Contract Contract Contra** I chose to represent expressions using non-strict binary trees.

The tree to the right represents:

$$
\cos(\exp(a^2 - x^2) / (x + 2^*a))
$$

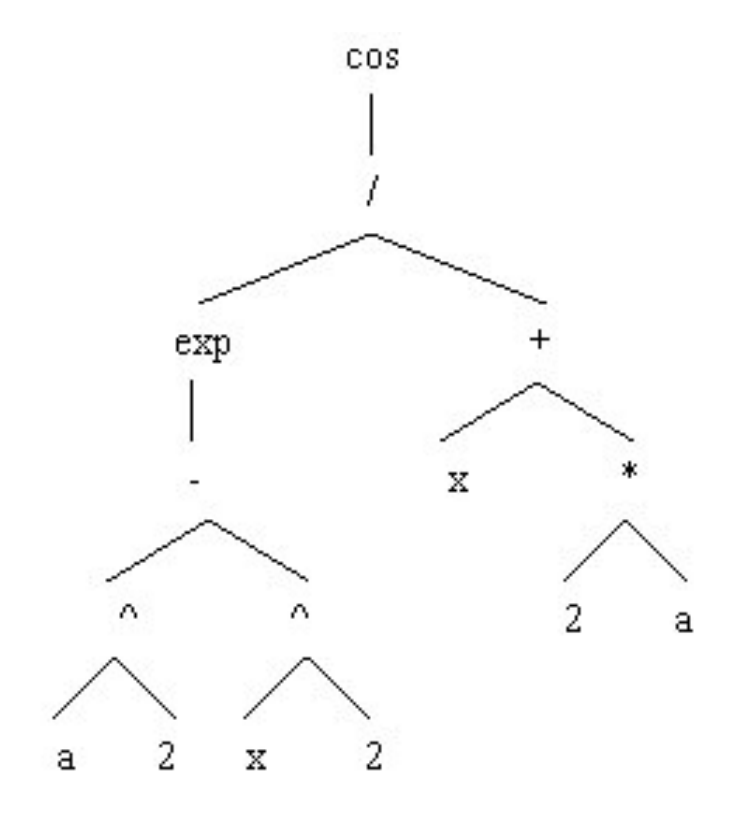

A node of the tree can either be <sup>a</sup> constant, <sup>a</sup> variable, an operator  $(+, -, *, /, \land)$  or a function.

#### **Expression Representation**

Why is the tree representation a good idea?

•No need for code manipulating the tree to worry about precedence (or bracketing) – it's encoded as tree depth.

•Many problems (evaluation, differentiation) are neatly represented using recursion, and recursion is cheap on <sup>a</sup> tree structure such as this one.

•Trivial to extract sub-expressions.

### **Expression Representation**

There are a few things to be aware of with regard to the tree representation.

- •White space **will not** be preserved.
- •Extraneous brackets **will not** be preserved.
- •The meaning of the expression **will** be preserved.

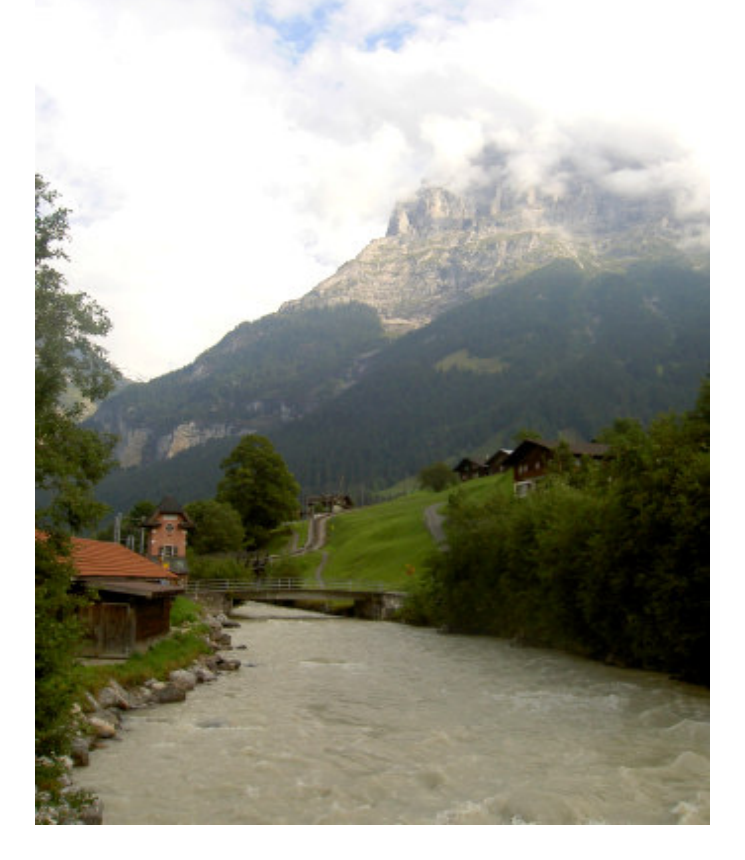

### **Math::Calculus::Expression**

This OO module provides some of the most basic expression manipulation functionality:

- •Taking an expression as text, parsing it and building the internal expression tree
- •Turning the expression tree back into text
- •Evaluating the expression (to <sup>a</sup> number)
- •Doing some basic simplifications
- •Testing if two internal representations match

### **Math::Calculus::Expression**

```
Here's an example of using the module.
```

```
# Create an expression object.
use Math::Calculus::Expression;
my $exp = Math::Calculus::Expression->new;
```

```
# Set an expression and set its variable.
$exp->setExpression('2*x^2 + sin(2*t - x) + 10');
$exp->addVariable('x');
```

```
# Evaluate it with x = 4, t = 2.
my $val = $exp->evaluate(
      x => 4,
      t => 2
);
print "Evaluates to $val"; # 42
```
### **Math::Calculus::Expression**

If you call <sup>a</sup> method not implemented by this module (or the subclass of it that you're using) then it attempts to be helpful.

•By convention, the most significant method <sup>a</sup> module adds will have the same name as the module itself, apart from an initial lowercase letter.

•So the differentiate method is implemented in Math::Calculus::Differentiate.

### **Math::Calculus::Expression**

This standard naming scheme makes it straightforward to Do The Right Thing.

•AUTOLOAD is implemented. It takes the name of the method being called and tries to load the appropriate module.

•If the module can be loaded, <sup>a</sup> call is made into that module, passing the current expression object into it.

•Basically fakes runtime class composition.

### **Math::Calculus::Expression**

The binary tree is actually made up of hashes with keys operation, operand1 and operand2.

•Branches are simply hashrefs.

•At the bottom of the tree, instead of having <sup>a</sup> hashref to another node, <sup>a</sup> letter or number is stored. Thus it is possible to check if the branch is <sup>a</sup> subtree simply by using **ref**.

•Not the cheapest solution, but readable and allows the tree to be augmented with ease.

### **Math::Calculus::Differentiate**

The derivative of an expression describes its gradient - how steep the curve is at each point.

•The black line is the function  $x^2$ .

•The blue line is the gradient of  $x^2$ , which works out to be 2x.

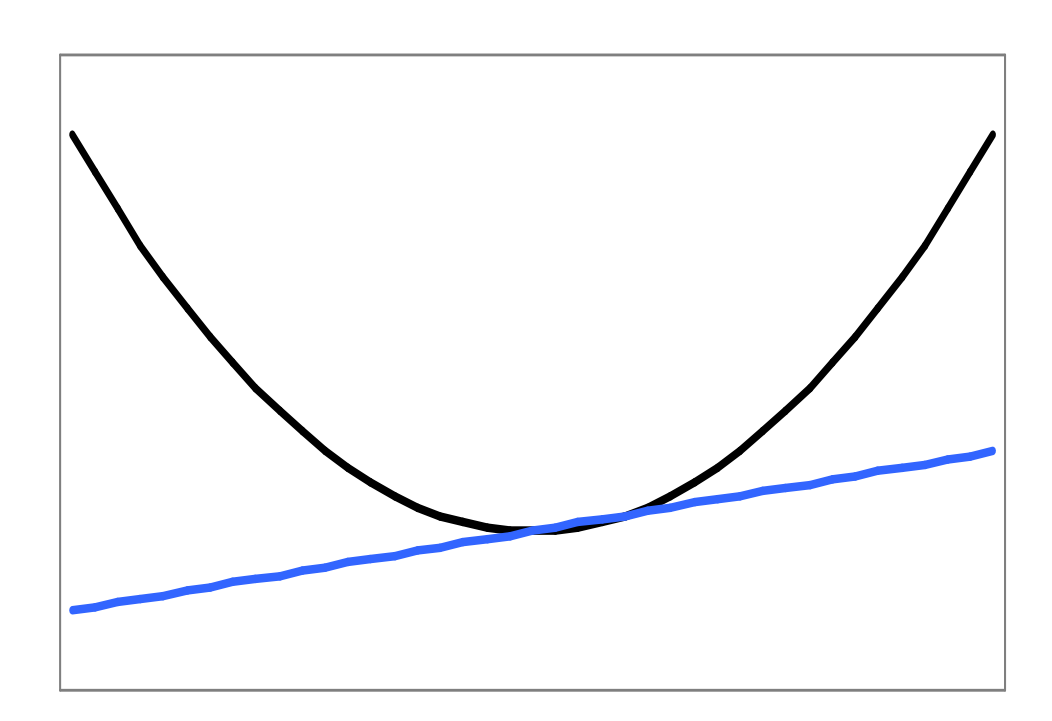

### **Math::Calculus::Differentiate**

This module implements differentiation and is <sup>a</sup> subclass of Math::Calculus::Expression.

•It adds the differentiate method, which transforms the currently represented expression into its derivative.

•At this time the module only does partial differentiation - that is, differentiation with respect to <sup>a</sup> single variable. Other variables will be treated like constants.

### **Math::Calculus::Differentiate**

```
# Create an expression object, set up an example
# expression and set its variable.
use Math::Calculus::Differentiate;
my $exp = Math::Calculus::Differentiate->new;
$exp->setExpression('2*x^2 + sin(2*t - x) + 10');
$exp->addVariable('x');
```

```
# Differentiate with respect to x. This prints:
# 2*2*1*x^(2 - 1) + (2*t - 1)*cos(2*t - x) + 0
$exp->differentiate('x');
print $exp->getExpression . "\n";
```

```
# If we simplify it, things get cleaner. This prints:
# 4*x + (2*t - 1)*cos(2*t - x)
$exp->simplify.
print $exp->getExpression . "\n";
```
### **Math::Calculus::Differentiate**

Differentiation is implemented recursively.

- •Feels quite natural maps well to the chain rule and its results.
- •For example, the rule for differentiating an expression, *<sup>e</sup>*, to <sup>a</sup> constant power involves differentiating *<sup>e</sup>* itself.

$$
\frac{d}{dx}[(e)^n] = n\frac{d}{dx}[e](e)^{(n-1)}
$$

•Example code can be found in the paper.

### **Math::Calculus::NewtonRaphson**

This module implements the Newton Raphson method.

- •Newton Raphson is <sup>a</sup> numerical method for finding <sup>a</sup> solution to an equation.
- •Must be in the form $f(x) = 0$ , where  $f(x)$  is

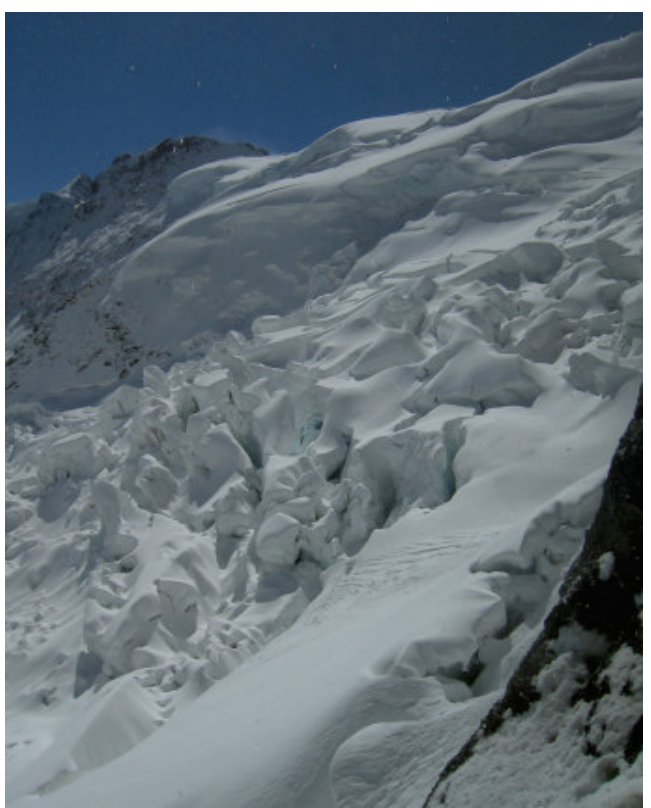

an expression (which we can represent).

### **Math::Calculus::NewtonRaphson**

Newton Raphson is an iterative method.

- •Takes an initial estimate of the result, feeds it into the iteration and gets <sup>a</sup> better estimate.
- •Usually <sup>a</sup> stable iteration with quadratic convergence.
- •The iteration involves the derivative of the function – which we can find analytically now!

$$
x_{n+1} = x_n - \frac{f(x_n)}{f'(x_n)}
$$

### **Math::Calculus::NewtonRaphson**

Here's an example of using the module to solve  $x^{\wedge}x$  +  $\textsf{sin}(2^{\star}x)$  = 7.

**# Create an expression object. use Math::Calculus::NewtonRaphson; my \$exp <sup>=</sup> Math::Calculus::NewtonRaphson->new;**

```
# Set an expression and set its variable.
$exp->setExpression('x^x + sin(2*x) - 7');
$exp->addVariable('x');
```

```
# Attempt to solve it with initial guess 3.
my $sol = $exp->newtonRaphson('x', 3);
print "Solution is $sol\n"; # 2.38828587710838
```
### **Expression Equivalence**

Two mathematical expressions are equivalent if they are equal when evaluated for all possible values of their variable(s).

•Essentially, if two expressions are equivalent, they can always be used in place of each other.

•Testing whether the two expressions evaluate to the same thing for every value is infeasible – need something else.

### **Expression Equivalence**

Does having the same internal representation say anything about equivalence?

- •Yes! Obviously, two expressions with the same representation are equivalent
- •Cheap to implement.

•However, it is possible for two expressions with different representations to be equivalent, e.g.  $2^*x$  and  $x + x$  have different internal representations but are equivalent.

### **Expression Equivalence**

What about re-arranging the expression using <sup>a</sup> certain set of rules?

•An ordering scheme can help with identifying, for example, "x+2" and "2+x" as equivalent. Apply from the bottom of the tree.

•To identify " $(x + 1)^*(x - 1)$ " and " $x^2 - 1$ " as equivalent, multiply out brackets and simplify.

•Despite growing complexity, still has no chance of determining  $sin(x)/cos(x) = tan(x)$ .

### **Expression Equivalence**

What we really want is to find <sup>a</sup> canonical form for representing expressions.

•A canonical form is one where all equivalent expressions have the same representation.

- •A Taylor Series is such <sup>a</sup> form.
	- •Represents any continuous, differentiable expression as an infinite polynomial.
	- $\cdot$ n<sup>th</sup> coefficient related to n<sup>th</sup> derivative.

#### **Expression Equivalence**

We can use Taylor Series to investigate equivalence.

•If the Taylor Series of two expressions are equivalent, it can be said that the expressions themselves are equivalent.

•As the coefficients are found by evaluating the expression or its derivatives at <sup>a</sup> fixed point, two equivalent expressions will have the same Taylor series.

### **Expression Equivalence**

Taylor series are infinite.

- •Obviously cannot compute every co-efficient –– would take infinite time and space.
- •Instead, compute and compare the first N coefficients of the Taylor series.
- •Size of N determines how accurate the equivalence testing needs to be.

### **Expression Equivalence**

It isn't all plain sailing. Evaluating <sup>a</sup> large number of coefficients becomes expensive.

•Computing many derivatives is time consuming.

•For some functions the size of the derivative expression, under the currently available expression simplifier on CPAN at the time of writing, blows up exponentially.

•Also need to compute fast-growing factorial.

### **Expression Equivalence**

However, it works!

•An implementation is available now on CPAN as Math::Calculus::TaylorEquivalent.

•It spots all of the equivalences mentioned in this talk so far, including the trigonometric identity.

•It was also very simple to write, especially having <sup>a</sup> TaylorSeries module already written.

### **Conclusions**

•Only <sup>a</sup> handful of people here will actually need to do analytical manipulation of mathematical expression.

•However, some of the concepts are very portable to other fields of application – particularly the idea of <sup>a</sup> separate internal representation.

•Working web front ends to these modules on my site: http://www.jwcs.net/~jonathan/